# **LCODE 3D A New Open-Source Tool for 3D PWFA simulations**

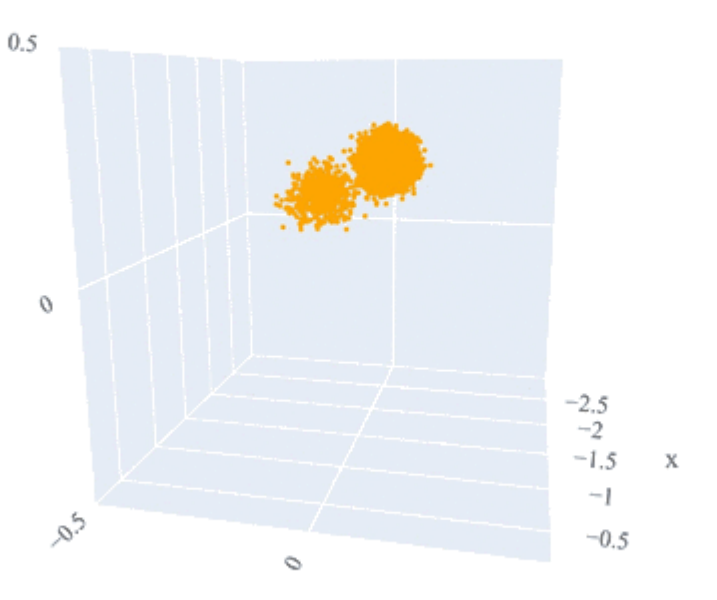

N. Okhotnikov, P. Tuev, I. Kargapolov, K. Lotov, I. Shalimova, A. Sosedkin Novosibirsk State University

## Who are we?

- A team from Novosibirsk
- We developing code to simulate wakefield acceleration (LCODE)
- We using LCODE to simulate experiments of the present and future

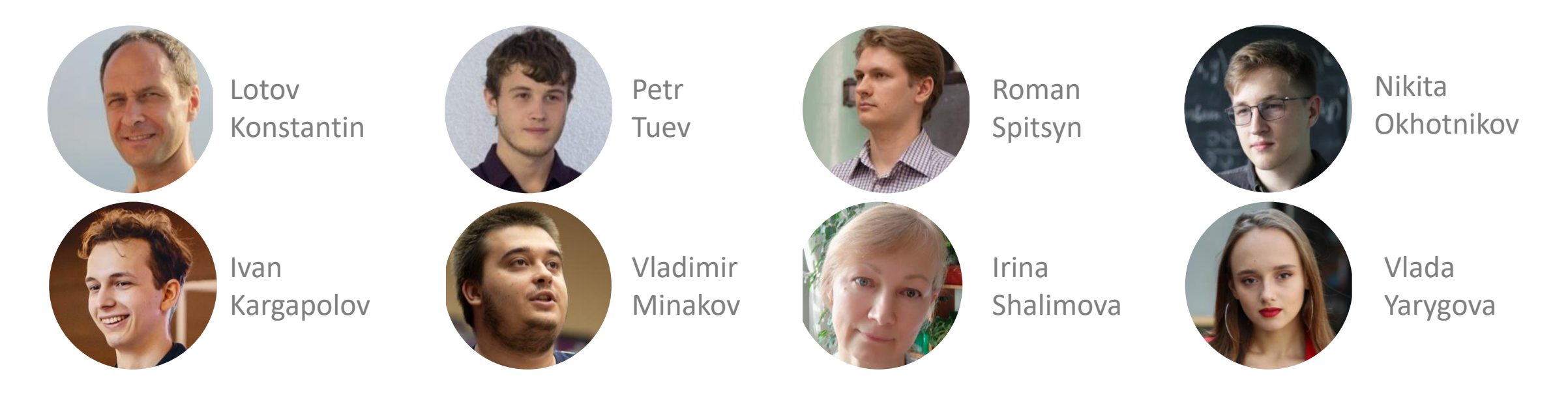

## LCODE

- Has been in use for almost 30 years
- Used for modeling of AWAKE, FACET experiments
- Shows good agreement with experiment

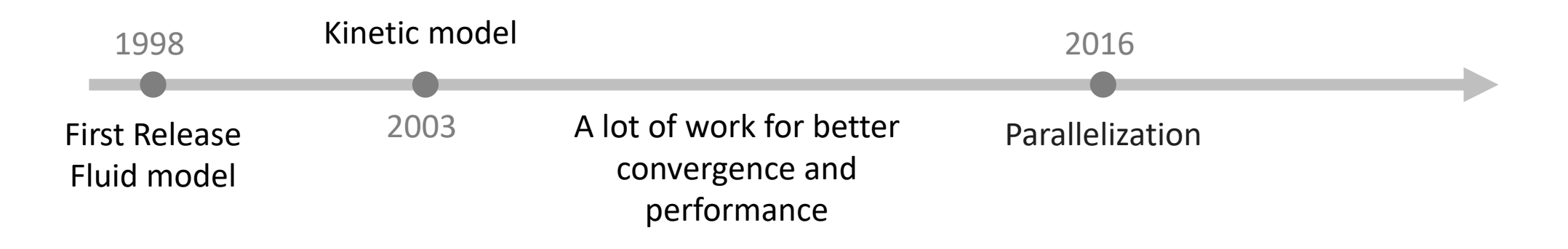

# LCODE

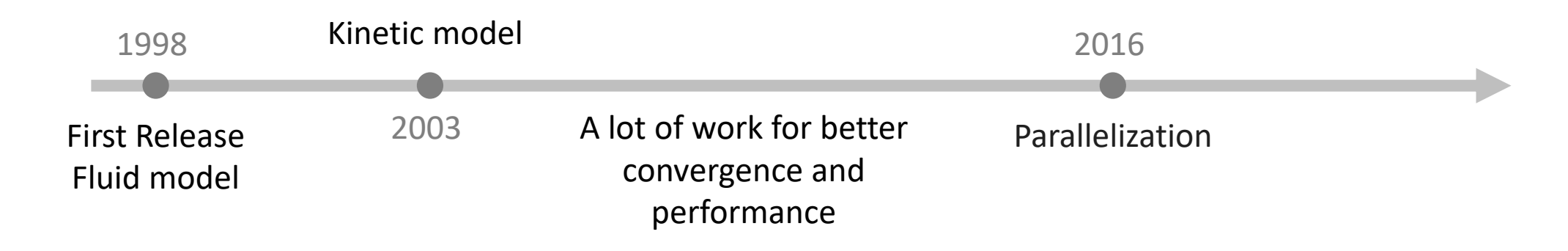

#### But:

- There are new challenges (e.g. 3D)
- The code has become difficult to maintain

# LCODE

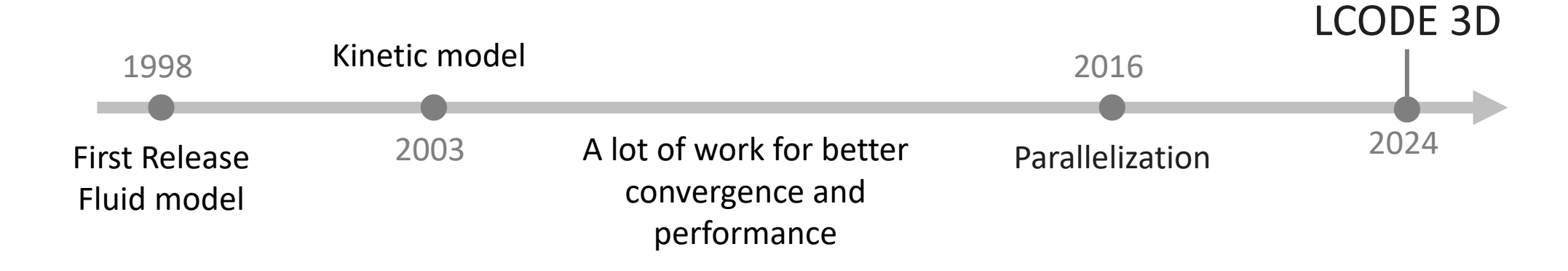

#### But:

- There are new challenges (e.g. 3D)
- The code has become difficult to maintain

- Written in Python
- Supports both 3D and 2D
- 2D works exactly like it used to
- Using NumPy&Numba / CuPy&Numba.cuda
- Improvements in the computing core
- Novel features (next presentation)

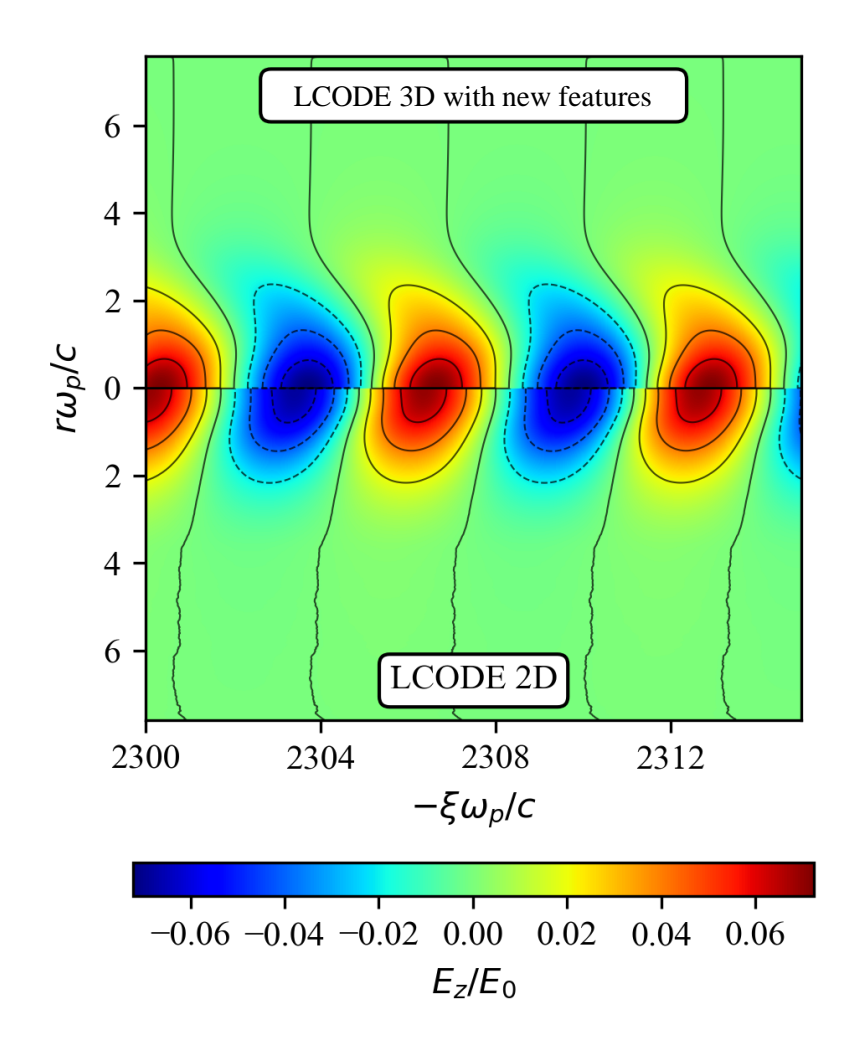

• Written in Python

Comparison of simulation time of the<br>version written in Gand the surrent Python version  $e^{2.5}$ version written in C and the current

 $\frac{1}{2}$  is a big unicrence at the  $\frac{1}{2}$  sainning due to the fact that  $\frac{1}{2}$ There is a big difference at the beginning due to the fact that JIT compilation takes place

AWAKE length: ≈50000 ξ

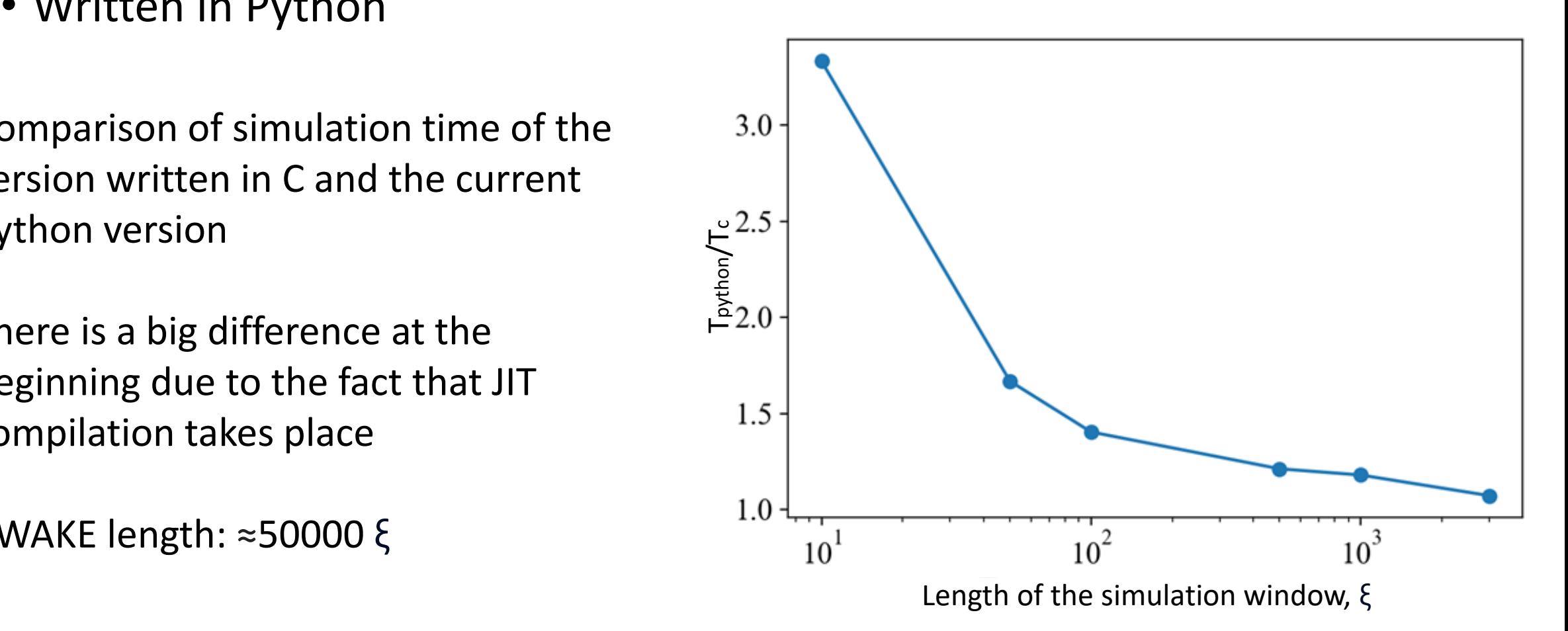

#### • Improvements in the computing core

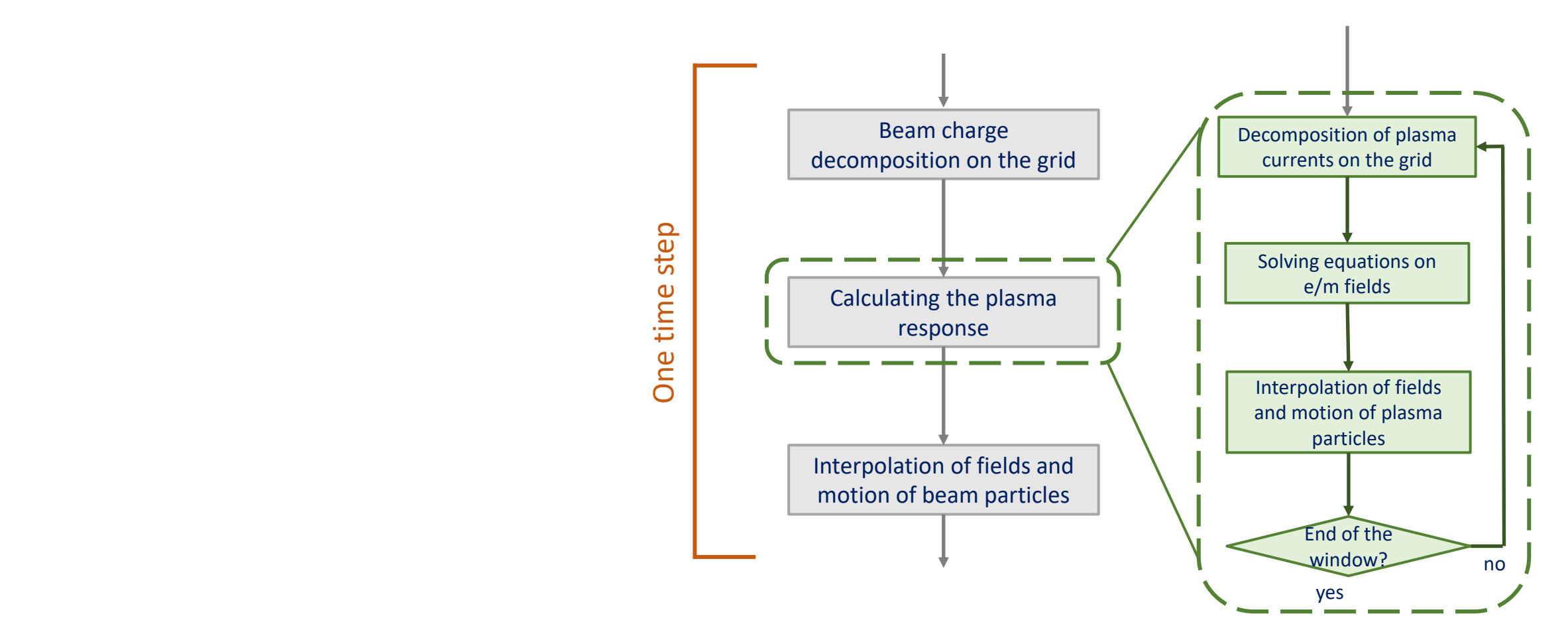

#### • Improvements in the computing core

$$
R_p(x) = \begin{cases} \frac{1}{h} - \frac{1}{h^3} \left( x^2 + \frac{h^2}{4} \right), & |x| \le \frac{1}{2}h, \\ \frac{1}{2h^3} \left( \frac{3}{2}h - |x| \right)^2, & \frac{1}{2}h < |x| \le \frac{3}{2}h, \\ 0, & |x| > \frac{3}{2}h, \end{cases}
$$

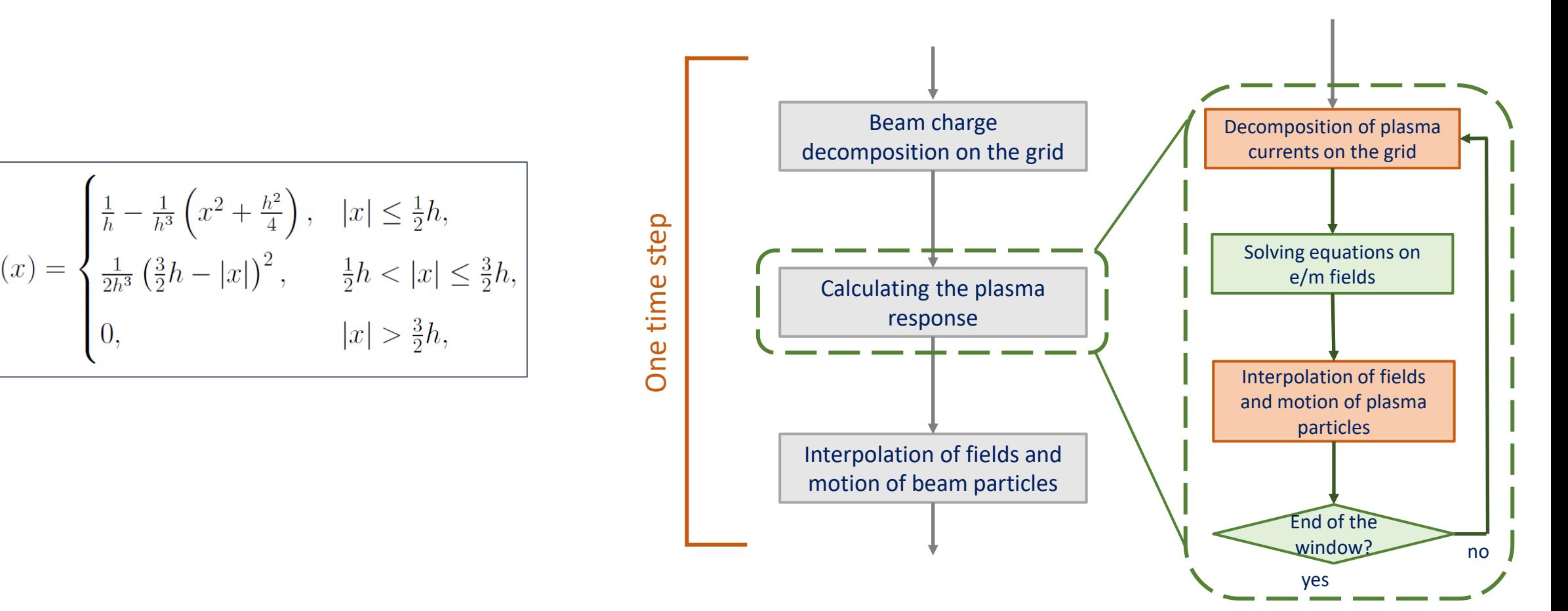

#### • Improvements in the computing core

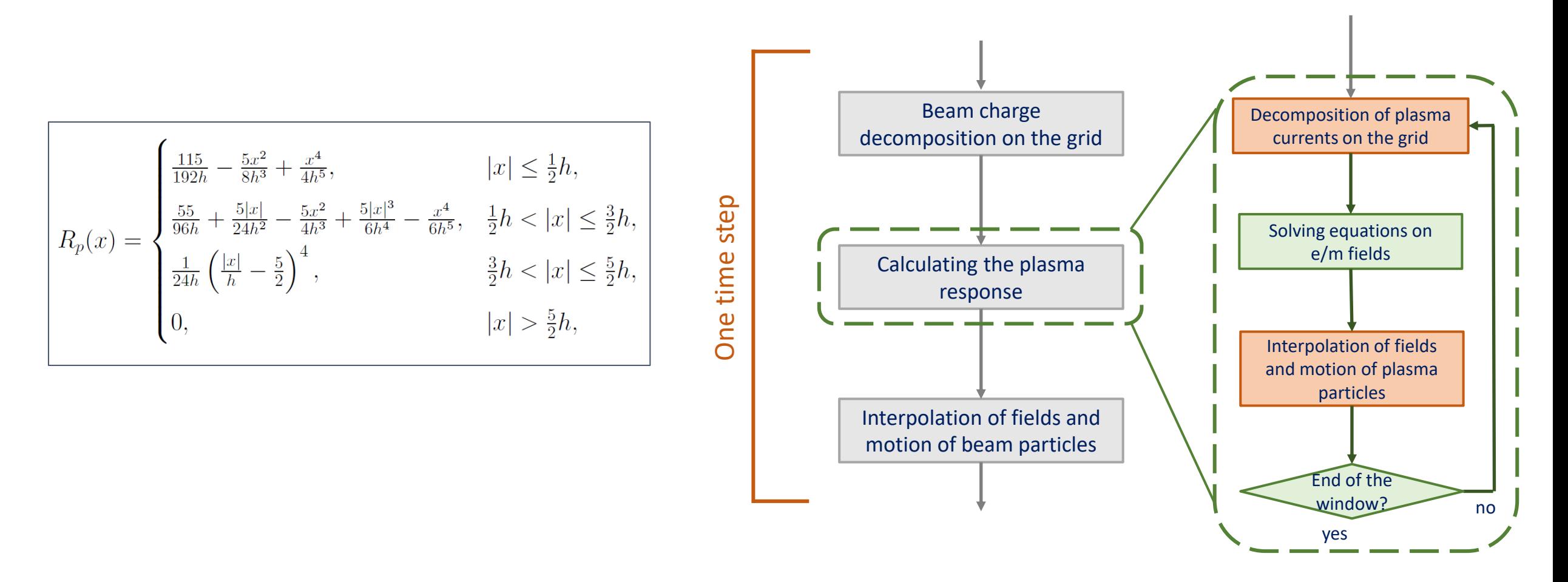

#### Easy to start

pip install lcode python –m lcode get ssm python run.py

#### Easy to start

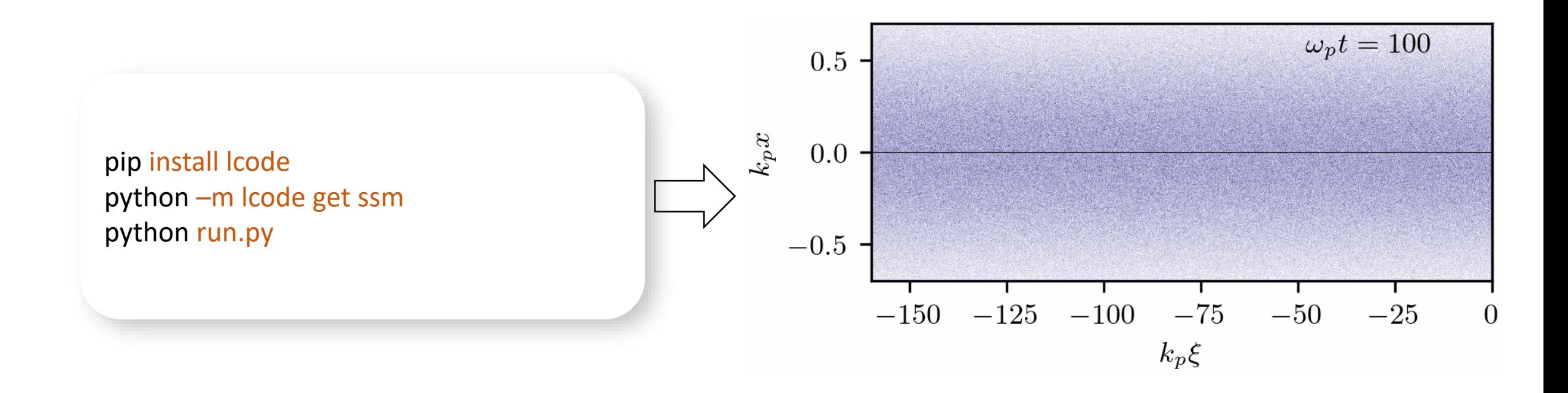

### Easy to setup

- The simulation is easy to customize, due to the user-friendly interface
- The *run.py* on the right is completely ready to run

#### *run.py*

```
from lcode import Simulation
config = \{'geometry': '3d',
    'processing-unit-type': 'cpu',
    'window-width-step-size': 0.0025,
    'window-width': 16,
    'window-length': 3002.506628274,
    'xi-step': 0.0025,
    'plasma-particles-per-cell': 1
}
beam = {'current': 0.05, 'particles_in_layer': 5000, 
        'default' : {'length' : 5.013256548}}
```

```
sim = Simulation(config=config, diagnostics=[],
                 beam_parameters=beam)
sim.step()
```
## Parallel computing on GPU

• Just change 1 word and get the power of the GPU (only for 3d)

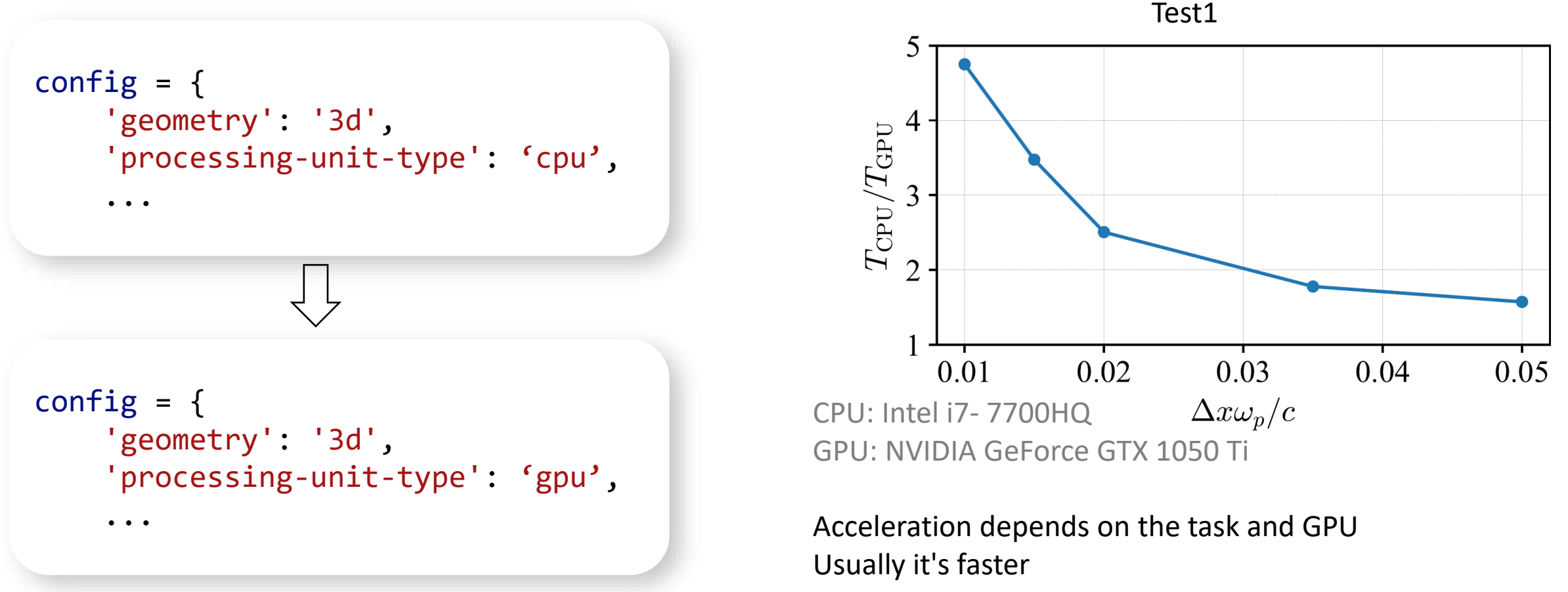

### Parallel computing on CPUs

- Since the simulation window moves at the speed of light, information is only transmitted from the beam head to the tail
- This allows us to parallelize the calculation in the time coordinate

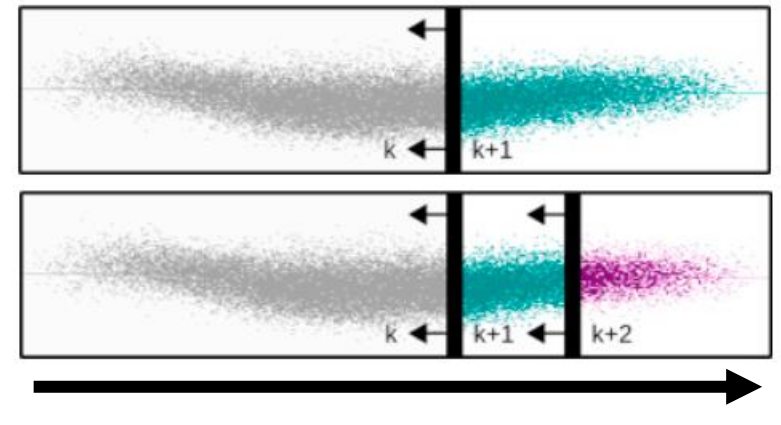

Beam propagation

## Parallel computing on CPUs

- LCODE supports this using MPI
- Works in both 2D and 3D
- Multi-GPU not supported yet

mpiexec –n *N* python run.py # calculates *N* time steps in parallel

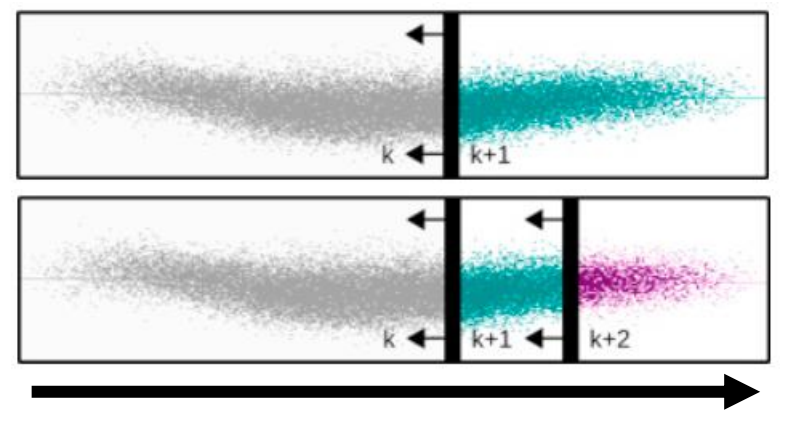

Beam propagation

• This allows to achieve computation speedup up to N times

### **OpenSource**

- LCODE is available on Github
- You can influence the development of the code by creating an issue
- You can propose your changes by creating a PR
- We are looking forward to community support.

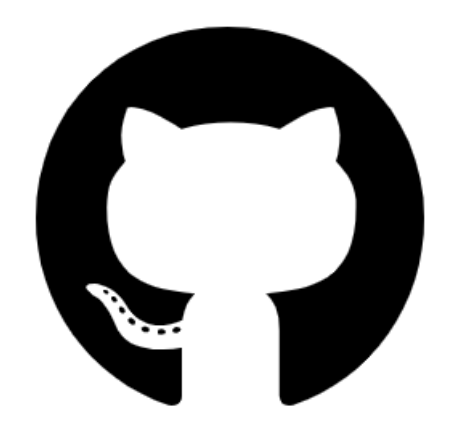

#### https://new.lcode.info

#### LCODE 3D

A recently developed three-dimensional version of the quasistatic code LCODE has a novel feature that enables high-accuracy simulations of the long-term evolution of waves in plasma wakefield accelerators.

#### Try it now

#### LCODE **ff** new.lcode.info lcodePy-team/lcodePy

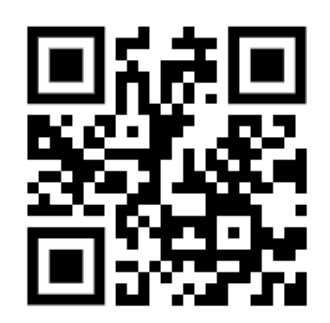

#### https://new.lcode.info

#### LCODE 3D

A recently developed three-dimensional version of the quasistatic code LCODE has a novel feature that enables high-accuracy simulations of the long-term evolution of waves in plasma wakefield accelerators.

#### Try it now

#### LCODE **ff** new.lcode.info lcodePy-team/lcodePy

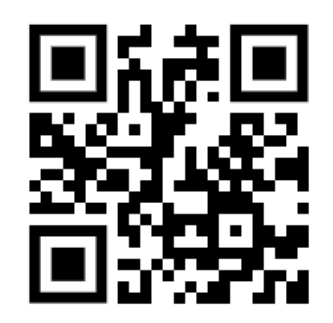

#### The release of version 1.0.0 will be by 03/27/24 Beta version is already available